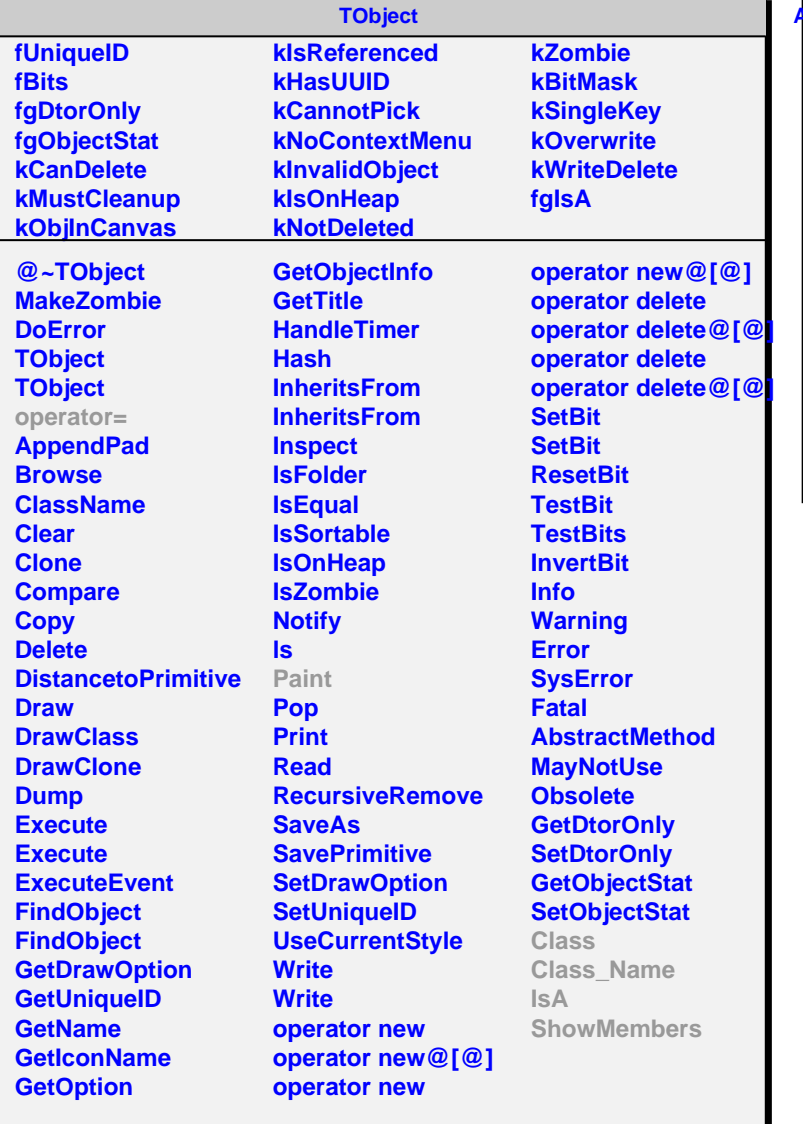

```
AliMUONPainterHighlighter
fPainter
```
**fX fY fgIsA**

**@~AliMUONPainterHighlighter AliMUONPainterHighlighter SetPainter Paint AliMUONPainterHighlighter operator= Class Class\_Name IsA ShowMembers**